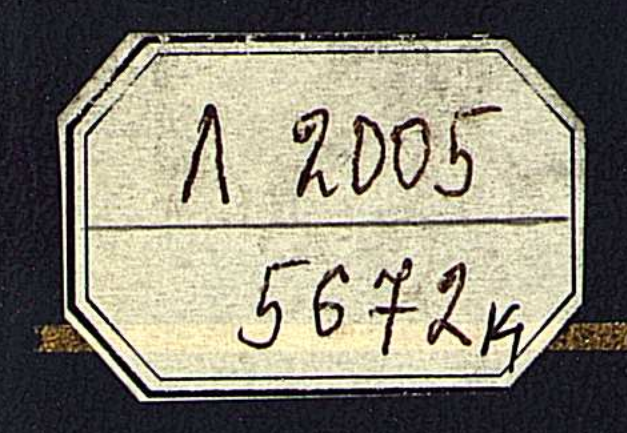

## 7.1552 **ANDRE**  $a\rho$ иза 不承念 **外似热切裂**

## ПРАСЫНОВА

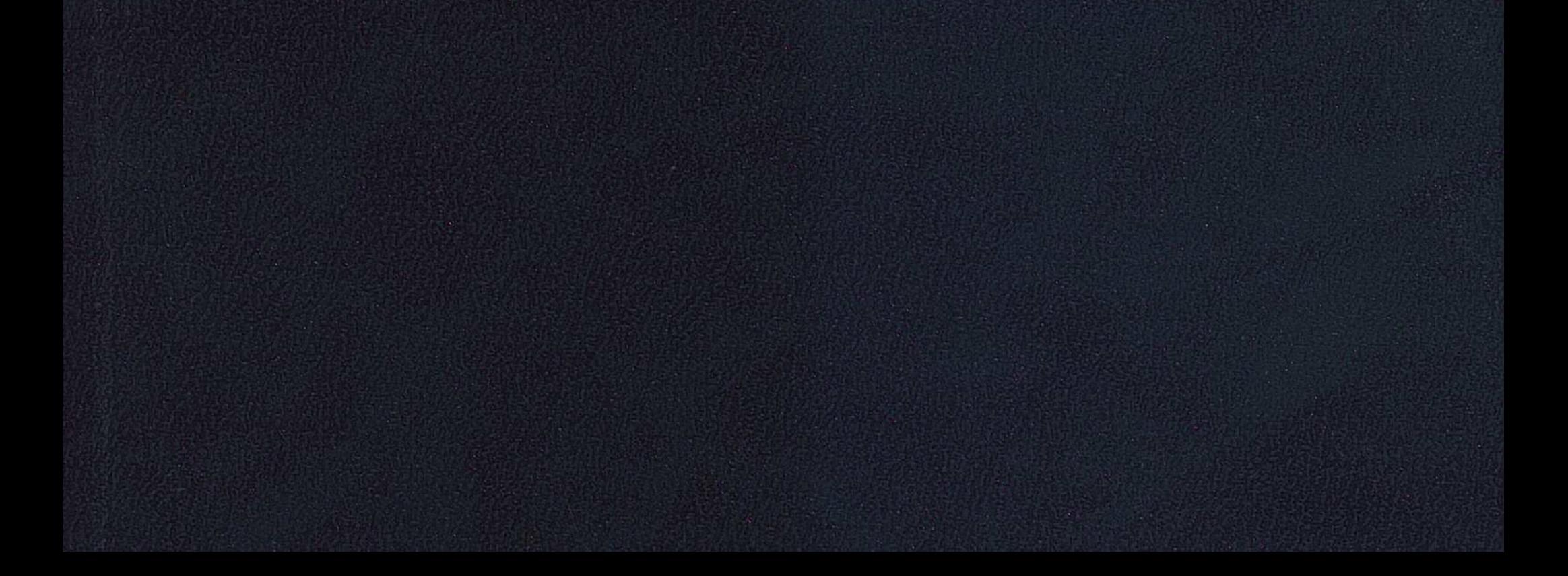

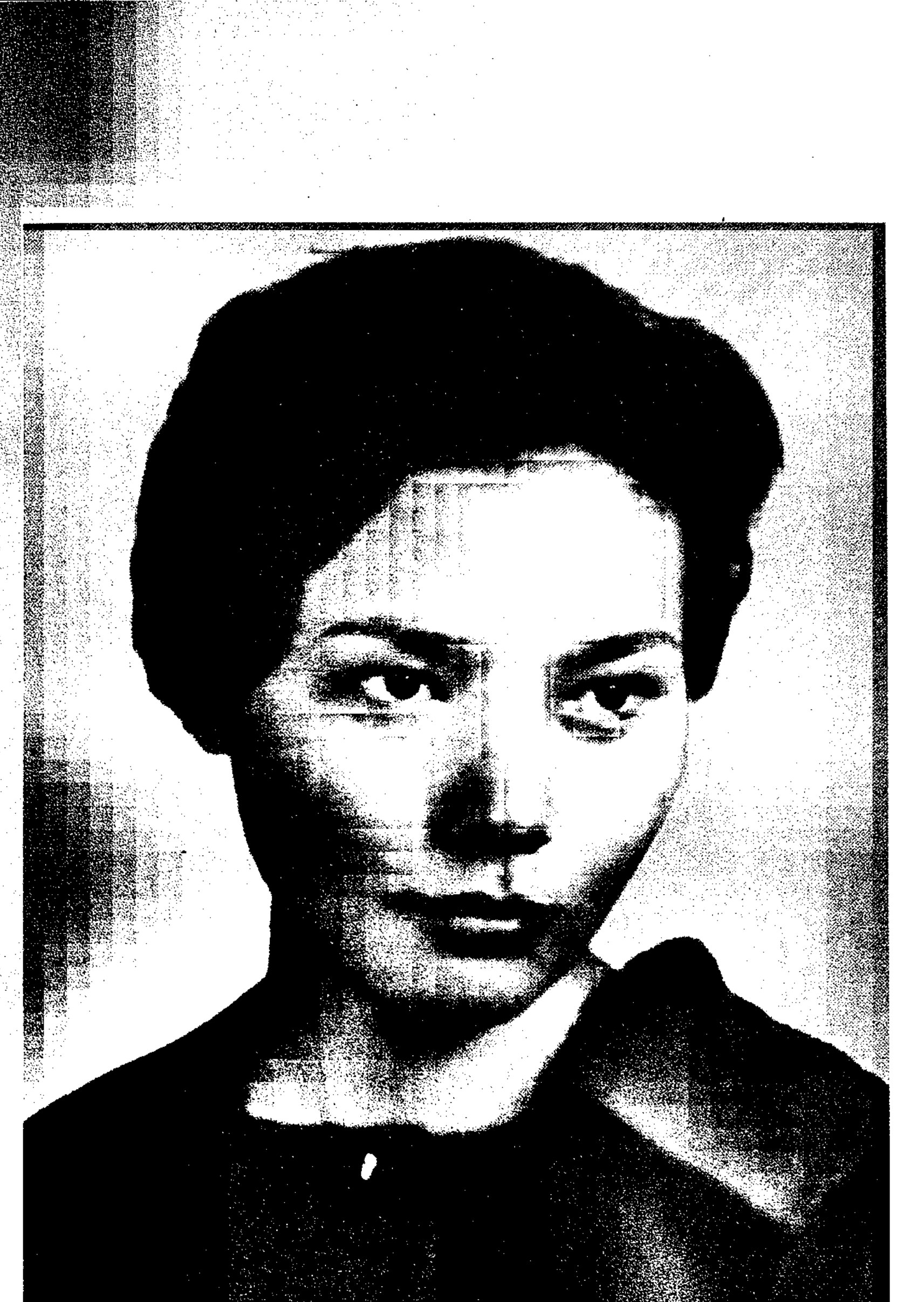

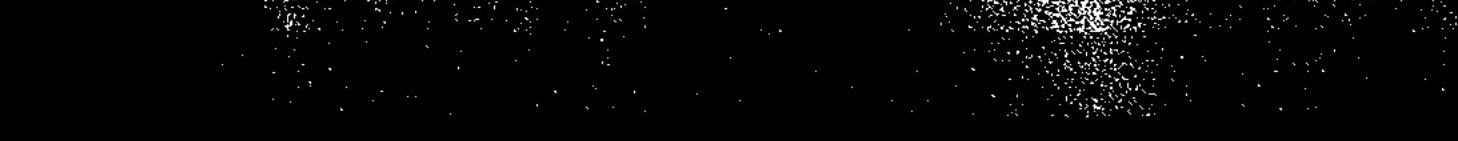

 $\sim$   $\sim$ 

 $\mathcal{L}_{\text{max}}$ 

en 1993.<br>Verkonst

# Фариза<br>Энгарсынова

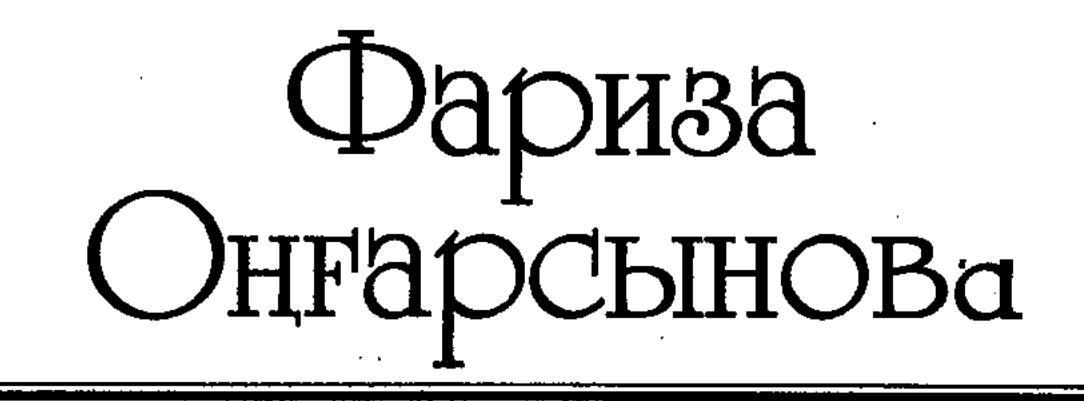

## ҮШ ТОМДЫҚ ШЫҒАРМАЛАР ЖИНАҒЫ

# Фариза<br>Онгарсынова

## **GIPIHIIII TOM**

( ) 的复数部  $\alpha\rightarrow\alpha$ 

"Елорда"<br>Астана - 2004

#### ҚАЗАҚСТАН РЕСПУБЛИКАСЫ АҚПАРАТ МИНИСТРЛІГІНІҢ БАҒДАРЛАМАСЫ БОЙЫНША ШЫҒАРЫЛДЫ -

#### Оңғарсынова Ф.

О 61 Өлеңдер, дастандар. І том. — Астана: Елорда, 2004. — 288 бет.

ISBN 9965-06-348-6

Қазақтың көрнекті ақыны, Мемлекеттік сыйлықтың лауреаты Фариза Оңғарсынованың үш томдық шығармалар жинағының бірінші кітабына алдыңғы аға буынның алғысына бөленіп, қазір халықтың рухани қазынасына айналған жауhap-жырлары еніп отыр.

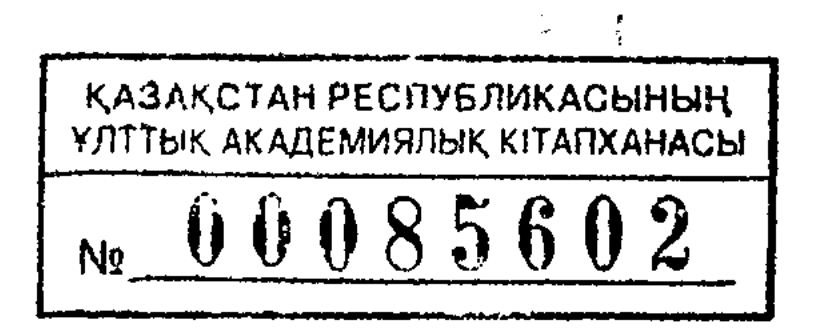

 $\frac{4702250202 - 285}{450(05) - 04}$ 

#### ББК 84 Қаз 7-5

#### ISBN 9965-06-348-6

### © Оңғарсынова Ф., 2004 © "Елорда", 2004

#### Эбділда ТӘЖІБАЕВ

#### ОЙ МЕН СЕЗІМ НАҚЫШТАРЫ

Фариза Оңғарсынованың "Шілде" жинағына он жылдан аса мезгілдегі шығармалары кірген. Екі жүзге жуық өлеңнің бірге түптелгені болмаса, олардың әр тобы—әр кезеңнің айғағындай, уақыт ағымын, адам қауымының қозғалыстарын сипаттайтын көркем туындылар. Солардың бәріне үңілу, ақын өткен соқпақтар мен жолдарды жалғастыру, ой мен сезімнің өрнек, нақыштарының даму процестерін бағұ, әрине, аз жұмыс емес. Демек, бұл сияқты мол жұмысты терең зерттеп, күрделі еңбек жазу — поэзия сыншылары мен ғалымдардың міндеті. Мен, әзірше, алғашқы алған әсерлерімнің маңында ғана қалқу ойлар айтамын.

Өлең жазғанның бәрі ақын емес екені қашаннан мәлім. Өлеңші мен ақын қатар тірлік құрып, бірге жер басып жүргенде ғана біріне-бірі ұқсайды. Екеуі бірдей өлең жазған соң бір одаққа мүше, бір литфондының наны мен майын да тең жеулері (өлеңшінің артығырақ жеуі де) мүмкін. Бірақ, бұл "теңестік" — уақытша нәрсе. Кейін өлеңші ұмытқа айналады да, болашақпен беттесу және тілдесу үшін өмірде ақын қалады. Өйткені ақын әлеуметтік өмірдегі, көрнекті тұлға. Ол қауымға жаңа пікірлер естіртіп, ойлы сөздер айтқан адам: ол өзі өскен ортаға қуаныш-шаттық әкелген, қайғының қаңдай түріне жылап, қандай түріне қарсы шабуды үйреткен ұстаз. Ол өмірді ұғындырған, оны сүюді үйреткен, жалған сөйлемеген, қара басының қамын арттыру үшін ешкімге жалпақтамаған, оңай ұйқас, жеңіл ырғақтар қумаған жан. Менің "Шілдеден" бірінші алған әсерім өлеңшімен емес, ақынмен кездестім. Кездестім де, шексіз қуандым. Тұлға болып туған ақын барлық жазғандарында да түрлі қырларымен өзін көрсетіш отыруы хак. Әйтсе де бірегей бір жырмен өзін халқына, замандастарына ұсынуы: "Бұл — менмін, менің болмысым осы, устаған бағдарым — мынау" — деп мәлімдеуі керек қой (әрине, өзіне-өзі сенсе). Сонда бізге, оқушы қауымға, ақышның қоз-ғалыс-қимылын бағу, оның ишараттарына дейін жедел аңғару жеңілдей бермек. Фаризада мұндай мәлімдеме бар.

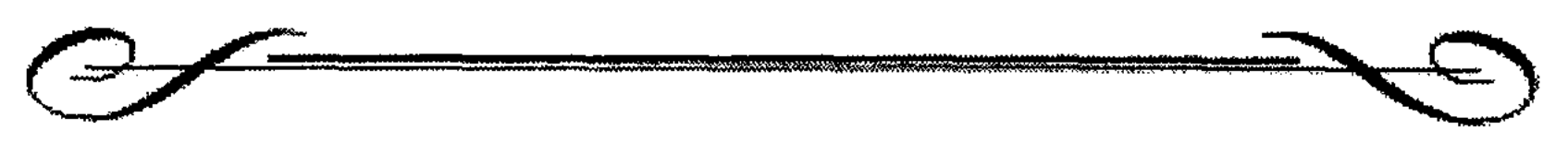

Мен

революцияны жасамадым, мезгіл деген межеден аса алар кім? Бірақ, бірақ жасқанып, жалтақтамай, болашақтардың есігін аша аламын. Соғысты да көргем жоқ, өкінбедім, (мүмкін онда мен жайлы оқыр да едің...) Бірақ сол бір жылдардың жарақаты көкірегімді сыздатып отыр менің. Мен жез едім, өмір өзі шыңдады алмас қылып, отыра алмаймын қаперсіз малдас құрып, Мен осынау беймаза планетада революцияны келемін жалғастырып.

Соңғы екі жол:

Мен өзімнің мазасыз жастығымды урпақтарға мұра қып қалдырамын.

Мінеки, ақын "Менінің" ойындағы биік арман қуған қуаттылық. Осыны оқығанда мен кәдімгідей масаттанып, мақтанғым келді. Бұл — ақын поэзиясының даңғыл жолы, идеясының айқын сипаты екен деп білдім.

Өзінің ақындық декларациясын мәлімдеген талай үлгілі ақындарды білеміз. Ойы жоғары, дауысы зор ақындар мұндай сөздерін мақтан үшін емес, өз заманы, өз замандастарының алдында анты сияқты айтқан. Мына Фариза өлеңінде де сондай дауыс бар.

Фариза кітабына жазған кіріспесінде: "Лирикалық кейіпкерлерім — әйелдер, олардың тағдыры, жан-дүниесі, күлкісі мен көз жасы – өлеңдерімнің арқауы", – депті. Осы рас, Фаризаның өзгешелігі де осында. Бірақ, соған қарап ақын жырының негізгі тақырыбы адам, адамға деген үлкен махаббат екенін кішірейтіп, тарылтып алмауымыз керек.

Адамды сүю керек, адамның сұлулығын жырлау керек деген өлеңдер Фаризада да аз емес. Ол адам туралы патетикалық қуатты сөздерді өте күшті, жалынды жазады. Ақынның ең тамашасы — адам сұлулығын қалауынша айта білетін суретшілдігінде:

> Қос жанарда тұрады арай кілкіп, қадалмайды, жалт етіп қарайды үркіп. Суктанады сан көздер сүлулыққа, Талықсиды қағылмай талай кірпік... тағы бір шумағын келтірейін: Жумыр кеуде жарасып иықпен тік, түр талдырмаш денесін биіктетіп, жалғыз жатыр жотада қара бұрым нозік белге кей-кейде тиіп кетіп.

Қандай әсем мүсін! Мүсін өнерінсіз ұлттық көркемөнер жетістім, толдым дей алмайды. Поэзиядағы табиғат көріктерін жеткізетін сөз бояуы сияқты поэзияда мәрмар, граниттермен $^\circ$ жарыса алатын сөз керек. Фариза жасаған мүсінде бояу арқылы жететін қасиеттер де бар. Қос жанары қандай нұрлы, әлі жалтылдатуы жетпей жатқан, оқтаулы қаруын көздерін жұмсай бере алмайтын нәуетек, сәби жан ғой бұл тұрған. Әйтпесе, жұртты өзі қалтыратудың орнына, өзгелерге үркіп қарар ма еді?! Екінші шумақта біз ғажайып сұлу жанды нәзік қимыл үстінде көреміз. Ақынның қырағы көзі талдырмаш денені биіктетіп тұрған келісімдерді де дәл аңғар-ған.

Тағы да қайталаймын: адамның бойынан сұлулық таппай тұрып, оның ойынан сұлулық табу қиын. Сондықтан шығар, Фариза "Адам атты күдіретті күшке" үнемі бас иіп отырады. Ол құдіретті адам қолымен жасалған қалалардан, қайта жаңғырған далалардан, аспанды, мұхитты билеушілерден көреді:

> Канатты найза корабльдерге қызыға қарай қалам мен, аспан болмағаныма мұңданып,

дейді ақын. Осы арада біз адамның аспан болмағанына мунаюы арқылы оның аспан болғанын көргендей әсерленеміз. Бүгінгі талантты интеллектінің айырмашылығының өзі осында болу керек. Әбден жетіккен құбылыстардың барлық ғаламатын таныған, шексіз биіктік пен тереңдіктерге сай сезім байлығын тапқан адамда тоят жоқ қой. Ол барлық әлемдік гармонияға қызығады, ол барлық кеңістік пен жарықтарға ғашық. Ол барлық құдіретті, көрікті жандарға ғашық. Сондықтан ондай жандардың қуаныштары да, қайғысы да өзгешерек, дәлірек айтқанда, көлемдірек, тереңірек болуы мүмкін.

> Сен маған бақыттасың, қайғыдасың, өмірсің таусылмайтын, бай мұрасың. Өлермін сол сезіммен маған десе, аспаннан қара жерге ай құласын, эйтеуір, анық менің айнымасым.

Неге бұлай дейді ақын? Осы өлеңнің соңғы екі жолын<sup>м</sup> ОҚИЫҚШЫ.

> Ырзамын тағдырыма сен арқылы махаббат деген күшті сезіндірген.

> > $\overline{\mathcal{I}}$

Мен Фариза жазған ғашықтық жырларға оның барлық жанымен ынтығып, барлық ынтасымен құлай, құмарлана айтқан лирикаларына осы тұрғыдан қараймын. Алғашқы рет махаббат күшін сезіндірген адамға осылай табынбаса, біз ақынды танымас едік, оған сенбес те едік. Ақынға бұл жерде аспан қандай шексіз болса, ғашықтық құдіретті сезіндірген адам да сондай шексіз. Екеуі де поэзия тәңірімен тең. Екеуі де поэзияның арман дүниесі, шектелмейтін, шегерілмейтін арман. Осындай армандарды аңсаған ақындыққа біздер махаббат көзімен қарай білуіміз керек. Егіліп-төгіліп айтқан ыстық құмарлықтардан ең алдымен ақынның қуатын, ағынан жарылар сыршылдығы мен шыншылдығын көруіміз керек.

> Дара күндерімнің, нала түндерімнің, серігі болғаның үшін, сенімі болғаның үшін, мен сені аялаймын.

Фаризаның барлық махаббат жырлары осы адамға арналған. Бұл — ардақтылық, қымбаттылық жағынан ақ сүтін берген, ақ бесігін тербеткен қасиетті анамен қатар тұра алатын Адам. Бұл адам үшін сүйініп жырлауға да, күйініп жырлауға да болады. Мен, өз басым, соның бәріне сенемін.

Кейде адамды сүю мен оған ғашықтық асқақтай түсе отырып, дерексіздікке де ауысып кетеді ғой. Осындай күйге ұшырамайыншы деген Фариза өз жүрегі жаратқан геройға реальдық әрекет, сезімдер береді: оған көдімгі өзімізге мәлім атмосфера жасайды.

"Көгалды алаң. Сүт сәуле қырды басқан. Біз отырмыз жанардан арман үшып" деп басталатын өлеңде бәрі бар: қуанышты екі жастың көздерінен перде сыпырылып, көңілдеріндегі тұман әбден серпілгендей, олар бақытты. Сондықтан олар бұрын еленбей жүрген аспанға, жұлдыздарға қарап таңданысады. Осындай кең, тамаша түннің шындығын айқындай түсіп, біздің түйсігімізбен әбден жарастыру үшін ақын өмірге лайық бояуды қалыңдата береді. Қасыңдағы досынан батылдық көруді аңсағанын да жасырмайды. "Кеткім келген кісідей асыққанмен, жібермей қалса дедім". "Әйелдің монологында":

8

деген егіз жол бар. Демек, еркек пен әйелдің өзара сезінісулері

Жанарымды толтырдың жылылыққа, жан жылуын балар ем үлылыққа, -

де ақын үшін ұлылық. Олар неғұрлым жақын болған<sup>а</sup> сайын, соғұрлым адам ойы мен сезімінің асыл қасиеттері толыға түседі. Сондықтан болар деймін, маған:  $\frac{1}{\mathbf{k}}\sum_{i=1}^{N} \mathbf{r}_i$ 

> Сонда мен жайсаң көлдің жағасымын, өзіндік сонда менің бар асылым, -

деген жолдар да қатты ұнады. Мен бүкіл әлемдегі ұлы құбылыстардың келісім тапқандарын көргендей сезіндім.

Мен Фаризаның махаббат жырларынан бәрімізге ұқсамайтын өзгешелік көремін. Бұл — қайсымызды болса да ойландыратын өзгешелік. Адамның шартты түрдегі ережелерге, канондарға, ескірген әдет, дәстүрлерге тұтқын болып қалмай босануын, өз сезімін ұрламай, жасырмай, бүкпей сөйлеуін қазақ поэзиясында батып жырлаған осы — Фариза.

Ақынның лирикалық геройы адамға тән айқын, күшті сезімдерін адам сөзімен адамға жарастық дәрежеде айтуға міндетті. Жалған сөйлесе, ол — поэзия емес.

Жастық шақтағы адам басынан өтетін күйлерде шек бар ма? Санаға сүйенген сабыр — ұстамдылықты біз егде тартқан соң табамыз. Кілең ұстамдымыз. Әр күннің, әр түннің сағатын үнемдеп жұмсап, өлшеп пайдаланамыз. Сондықтан біздің (егделердің) сезімдеріміз де тежеулі, шідерлеулі. Сондықтан кенеттен килігер оқиғаларымыз бола бермейді. Кенеттен бұрқырап, быт-шыт жарыла, шашылып-төгіліп жатпайтынымыз да сол үшін. Ал, жастық шақта ше? Солай ма едік? Қайнаған қан, жолбарысша жұлқынған жүрек, темірдей дене жасқа дамыл берген бе! Әрбір минут сайын жаңалықтар іздеген, жақсы үміт, жарық армандарға талпынған жастық "сабыр", "саябыр" деген сөздерге түсінген бе? Олардың бір күні біздің жылымызға татымай ма (бастан өткерер оқиға жағынан айтамын)?

Біз жердің қай күні сілкініп, жанар таулардың қай күні жарыларын, айналасын алай-түлейге түсірерін білеміз бе? Жастық та солай ғой. Жастық өмір — романтика ғана емес, оның өз реализмі де жетіп артылады. Осы реализмге үңілсек, талай шаттыққа, талай қайғыға кенеттен кездесе береміз.

> Сенің от құшағында дүниені ұмытып талықсыдым. Жүрегімді өртеді жан ыстығың... тағы-тағылар.

Арманын тапқан жанның қуанышында, ләззатында шек жоқ. Ол күннің шықпауын, таңның атпауын, құшағының

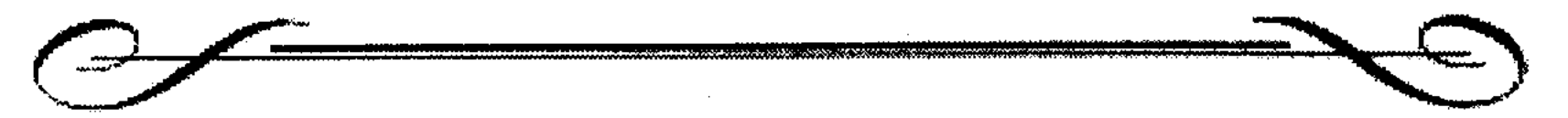

жазылмауын тілейтіндей. Ол мәңгі жасайтын ләззат дүниесінің аясында... Біз қуанышымызды сезіп үлгерген жоқпыз. Ақын енді:

> Бірақ өзің айныдың, үмыттың да жастықтың жұмақ күнін, сен мысқылдап, мен болсам жылап түрдым. Өмір деген бұрқанған дарияға бұрымымнан ұстап ап лақтырдың. Сонда ғана есейіп, бұл жалғанда бәрі алдамшы екенін бір-ақ білдім, -

Ашынған, асылынан айрылған күйікті қыз монологын: "Мен күнәкар емеспін ар алдында, құдайың да кешеді тап мұнымды", — деп аяқтайды. Шап-шағын өлеңде адам аузынан шығатын лептердің бәрі де бар. Шадымандық үшін шаншыған жүректің жан дауысы жуып-шайып кеткендей.

> Бул не — драма ма? — Иә, драма! Бул не - трагедия ма? - Иә, трагедия!

Біз бұрын мұндай қыздар жайын қалың романдардан оқитынбыз, театр сахналарынан көретінбіз. Сонда кілең көзіміз құрғамайтын. Ал, бүгін қыздың өзі жырлап отыр. Бұл — әйелдер өмірінде үнемі кездесетін, оқушылардың үнемі күрсінетін оқиғалардың бірі. Бұл монологтағы қыз бәрін өзі сөйлеп тұр. Бұл қыз бұл сөздерін қандай қауымның талқысына болса да салуға, қандай билердің алдында болса да сөйлеп кетуге, пәктігін қалай жоғалтқанын, не үшін жоғалтқанын дәлелдеп, ақталып шығуға әзір. Сондықтан ол оқушылардан да қымсынбай, ағынан жарылған.

Әңгіме тек мұндай жырды кімнің, қалай қабылдауында. Қыз сырын ата-ана болып тыңдасақ, көкірегіміз қарс айрылып күрсінеміз. Өйткені, баламызды бақытсыздыққа ұшыратып алғанымызға өкінеміз. Жастың мұндай күйіне оның адал құрбы-құрдастары мен жан достары да өксиді. Ал, тоғышар болып отырып оқысақ ше? Онда әңгіме басқаша. Тоғышардың өз философиясы бар: "қойды құдай қасапқа арнап, қызды еркекке арнап" жаратқан. Апанда жатқан бөріге кызы неге барады? Жапанда жортқан бөріге қозы неге барады? Жапанда жортқан жігітке қыздың өзі неге соғады. "Бас жарылса, бөрік ішінде, қол сынса, жең ішінде". Татымайтын, бір жылаған соң ұмыт боп кететін нәрседен қандай трагедия шықпақ?! Мұндай қыздың әдет пен дағдыдан ұшқа-

ры әңгімесін тыңдаудың, әйтпесе оқудың өзі ұят.". Тоғышарлар философиясын осылай тыңдай берсек, біз махаббат, гуманизм дегендерге қайта соқпастай алыстаймыз. Поэзия оятатын сезімдерден жұрдай тазарамыз.

Мен, өзімше махаббатағы сезім шынайылығы мен адалдығы жетіспей тұрып, суретші болу мүмкін емес деп білемін. Жанның сан алуан толқындары мен ағымдарын аңғара алмаушыға бояу, дыбыстардың да алуан құбылыстары мен ағымдарын аңғару қиын. Махаббатқа және махаббаттан туатын сезімдерге жетік еместер, сол сезімдер туралы ақын боп терең жырлай алмайды, прозашы болып терең көрсете алмайды.

Поэзияда кейде Ләйлі, кейде Мәжнүн болу бізді қатты қызықтырады және қуантады ғой, неге олай? Өйткені, біз адамдардың бүтіндігі мен ірілігін, биіктегі жарық мұраттарға құлаш сермегендерін, амал-айласыз, есеп-қисапсыз, адал өмір сүрушілерді көреміз.

"Барыңды түгел бер, барымды түгел ал. Алаңсыз сүй мені, алаңсыз сүйдір өзіңді" деген сезімдер қашан да қымбат болған. Бүгін де қымбат. Мұндай кесек сезімдерсіз махаббат пафосы тумайды, махаббат іріленбейді, ұсақтап кетеді. Осы қасиеттер біздің Фариза лирикасынан түгел табылады.

Бүкіл әлемдік құбылыстардың бәрін сезінетін, бәрін де сездіре алатын ақын, өзін барлық жаратылыстың сырласындай ұғынады. Әйтпесе, махаббат лирикасында да бізді ол қызықтыра алмас еді, — дедік қой. Сол ойымызды растайық. Фаризаның күзге арналған өлеңін оқиық:

> Ерке өзендер жатпайды тасып ағып, Таулар да тұр жамылып басына бұлт. Ақ қайыңдар жылайды, жапырағын байқаусыз шашып алып. Жас төгеді аспан да ашынғаннан, жасыл көркін жаздағы жасырған маң. Бозаң дала жатады томсырайып баладай ашуланған. Бау-бақшаны тұратын жеміс тұнып жинап қойды адамдар келістіріп. Тарсылдатып үйлердің терезесін жүреді жел ысқырып. Көк аспан да жойыпты от тынысын, коныр бүлттар жөңкиді соқтығысып. Балалар жүр кірбіңсіз көңілменен шапқылап, доп қуысып.

Мен бұл өлеңді тұтас келтіргенде, менің айтып жеткізе алмағанымды оқырман өз ойымен толықтырсын дедім. Күзді

көңілсіздікке балау-бұлтты жылату, ағаш жапырақтарын жұтату бізге қашаннан белгілі. Кейде күз арқылы көңілдегі кірбінді күйлер де қоса шертіліп отырады. Ал мынау өлеңде өзгешелік — әсемдік бар сияқты. Табиғат — Фариза үшін күнәсіз сәбилік шақ. Ақ қайыңдар жапырағын байқаусызда шашып алған соң жылап тұр. Бозаң дала өкпелеген баладай томсыраяды. Маған терезелерді қағып ысқырып жүрген жел де доп қуып жүрген балалармен бірге ойнап жүрген секілді.

Мезгілге сай жаратылыс дүниелерін жандандыру, олардың адам мінезі мен қылықтарына ұқсаған түрі, сиқы, қимылдары арқылы болмысты барлық келісімдерімен бейнелеу ақынның күшін, тапқырлығын танытады.

Біз осы ұнатқан, мақтаған нәрселеріміздің, әсіресе, поэзиядағы суретшілдік өнердің қызықтығын айтқанда ақынның тіл шеберлігіне үңілмей өте алмаймыз. Ал, тіл шеберлігі дегеніміз алдымен сөз байлығына, сол бай сөздерді ұстарта білуге байланысты. Сөзің жетпей, сөздерге жан бітіріп қозғау жасарлық құдіретің жетпей жатқанда өлеңнен көріктілік іздеу - киын нәрсе. Онда өзіңе тән жаңа жүйе табу, өлеңге жаңа әуен, интонация беретін жаңғырған ұйқас-ырғақтар, тың тенеулер әкелу тіпті мүмкін емес.

Фариза сөз қалаудағы халық поэзиясындағы әсемдіктерді, ұтымдылықтарды меңгерген. Ол сөздердің бойындағы қызу, қуаткүштерге қозғау салғыш, жан бергіш, сөздердің өзара қиюласулары, өзара шарпысуы арқылы жаңа сурет, жаңа әуен туғызатындығын көрсетті. Ол тілге жетік болғандықтан жырдың ырғағын күшейткіш, үйқасын тыңайтқыш жаңа сөздерді көп тапқан және оларды барынша шебер қолданған. Ол эпос-тағы, әсіресе, Махамбет сияқты ақындардың толғауларындағы екпін, энергияларды есінен шығармайды. Сөйте тұра ол үйреншікті ырғақтарға түсіп кетпеу үшін ағыл-тегіл ала жөнелгелі тұрған ырғақтарды әдейі қара сөздік интонацияға араластырып, асау ектінділерді шідерлегендей шенеп ұстайды. Оқушысын өлеңіне тереңірек қарауға, қабат-қабат болып жатқан мағыналарды іздеуге, образ, теңеу күрделіліктерін танытуға жетелейді.

> Нозік гүлдер жаутаңдап, дірілімен ғашықтың сезіміндей. Адамдардың думанды дүбірінен дала жатыр көзі ілінбей.

Тағы да қызық салыстыруларға кенеліп отырмыз. Нәзік гүлдер мен кең дала адам бейнесіне көшкенін қызықтай-

мыз. Біз осыны дәстүрлі жаңғыртудан туған жаңашылдық, ақынның өзіндік өзгешелігі, өзіндік сипаты дейміз.

"Шілдедегі" сөз қоры молдығын дәлелдейтін мысалдар толып жатыр. Ондағы бояулар байлығы да маған қатты ұнайды. Аппақ сәулелер, сағым үміттер, қап-қара тереңдер, көкпеңбек көк биіктер ақынның кең әлемін, ішкі дүниесін де көрсетеді. "Бұла көңіл", "бұлыңғыр мұң", "бал сезім", "сүт сәуле" сияқты сөздерді біз бұрын көп қолданбағанбыз.

> "Теңіз-көңіл қалайша толқымасын...". "Мені еш нәрсе өмірде таң қылмайды...". "Көңілім құздан құлап жүрмін ессіз...". "Майса дала арылады гүлді өңінен...". "Ашу, ыза кеудемде қамалған үн...". "Жанымдағы жалаңаш жара табын...". "Екеумізді бір арман матастырып..." —

деген сияқты жеке жолдар; әйтпесе: "Мен сені жүретінмін мақтан көріп, Қызғыш боп, өсек айтқан жаттан қорып..."; "Ақ түтек ойлардың ақпаны сақ-сақ күледі, жалғыздығынан жынданып кеткен жесірдей..." "мен қашанғы ішімнен шыңғырамын, қашан-қашан басылар бұл құмарым..."; "Сезім өлген. Жүрем тек құр сүлдерім, жүрегімді, миымды таң асырып..." дегендей егіз жолдар, әйтпесе:

> Қашанғы енді мен сені ұмытпаймын, қашанғы іште жатады ұлып қайғым, қашан, қашан ұшады сағым болып, жүрегімде ілінген құлыптай мұң... -

деп келетін төрт жолдар поэзиямыздағы мол байлықтың Фариза әкелген бір саласы емес пе?

Фаризада ұйқастың неше алуан күрделі түрлері бар. Дыбыс сулулықтары, олардың келісті үйлесім табулары өлең әуенділігін бір түрлі күмбірлетіп жібереді. Оқушысын әнге, күйге бастайды. Ал, кейде жоғарыда айтылғандай ақынның шеберлігі арқылы осы әуенді дыбыстар өзгеше қиюласып өлеңнің өзін прозаша оқуға тартады. Сонда біз әуенді сезім мен салмақты ойлардың бірлесіп, Фариза поэзиясына күрделілік беріп тұрғанын аңғарамыз. Мен Фариза өлеңдерін түгел оқып шыққаннан кейін, оны өзіме бір түрлі жақын сезіндім. Жас ақын менің әдемілеп айтамын деп жүріп айта алмағанымды оп-оңай жазғандай

көрінді. Ақындар бірін-бірі осылай толықтырып, көркейтіп отырмаса, поэзия қалай ілгері баспақшы!

Менің бір әдетім (мүмкін, нашар әдет шығар) көңіліме қонған, сезімімді жылытқан өлеңдерді оқығанда, мақтау сөздерімді тежей алмай, оқып отырған нәрселерімнің кемшіліктерін айтуға уақыт таппай қаламын. Байқаймын, бұл жолы да сөйткен сияқтымын...

Расында, "Шілде" шын-ақ мінсіз бе? Әрине, олай емес, осыншалық көл-көсір көп өлеңде мін кездеспеуі жарамсыз да болар еді. Шеберлікке де, шешендікке де жатпайтын "Таң сүлу келініндей бұрынғының" деп басталатын өлең сияқтылар да аз кездеспейді. "Бұлақтар құздардан асып" дейтін абстракцияға айналған өлеңде "қыр", "бақ", "қызғалдақтар" жалпылама айтылады. Жап-жақсы шумақтары бар өлеңдер орынсыз ұзарып кетеді. Мысалы, "Сенім" сондайларға жатады. "Әйелінің маскүнемге айтқаны" дейтін өлең өте қиын құрастырылған, шабыт сезілмейді, қызу жетіспейді. "Дала дауысы да" оқуға ауыр екен. "Елесің қуантардай" деген секілді орта қол (алғашқы екі шумағынан өзгелері) өлеңдер де баршылық. Кейде сүю, ынтығу жырлары жалаң қызғанышқа айналып кеткендей болып та сезіледі. Сондай тұста біз ақынның бір тақырыпты көбірек қайталағанын байқаймыз. "Жолама маған, қолаңса сасық, күлімсі иісіңнен жерінем" дейді бір жерінде. Маған мұндай "реализм" ұнамады. Сезімнің шектен артыла ширатылып кеткен "көзімен шешіндірген тәрізді" жерлері де табылады.

Бірақ, осындай кемшіліктеріне (егер мен кемшіліктерді дұрыс таныған болсам) қарамастан "Шілде" — бізге үлкен қуаныш әкелген тамаша кітап.

Бізде өмірмен, адаммен бетпе-бет тұрып барлық дауысымен тілдесетін, үні кең ақындар сирек-ақ. Фариза — сол сиректеріміздің бірі. Оның қауымына, замандастарына ақын болып айтары аз емес, солардың бәрін асқақ, жалынды сөздер-

#### мен айтады — Фариза. Мен Фариза ақынның болашақ жырларын да үлкен үміттермен күтемін. Фариза өзі біліп түскен, қалап алған ауыр жолда, өмірлік ұзақ жолда сенімді екенін барлық еңбегінде көрсетіп келеді. Фариза — поэзиясының тақырыптары, іші мен тысын тұтас ойлай алатын ақын.

1978.

#### **MeH**

революцияны жасамадым, Мезгіл деген межеден аса алар кім?! Бірақ, бірақ жасқанып жалтақтамай болашақтардың есігін аша аламын.

Соғысты да көргем жоқ, өкінбедім. (Мүмкін, онда мен жайлы оқыр да едің...) Бірақ, сол бір жылдардың жарақаты көкірегімді сыздатып отыр менің.

#### Мен жез едім.

Өмір өзі шыңдады алмас қылып, Отыра алмаймын қаперсіз малдас құрып. Мен осынау беймаза планетада. революцияны келемін жалғастырып.

Қиял қуып жүргем жоқ даңққа еріп (тарих куә — біз ондай халық па едік!) Мен жүремін ақжүрек сәбилерге жұлдыздарды уыстап алып беріп.

Сен көктемгі көк айдын сағым ба едің? Селт еткіздің-ау, даладай сабырлы едім. Қасіретінді де қасқайып қарсы аламын, қайталанбайтын мазасыз шағым менің!

Көне көкірек, ей, менің жыршы далам! Күдіктенсең, өзімді бір сынап ал! Менің жастық шағымнан ескерткіш деп бозаң белестеріңе гүл шығарам!

Қатерді ойлап көңілі тыншымаған, гүлге оранып сонда бір жүрсін адам. Айшықты іздер — өмірім. Мен қалайша, Болашақтардың алдында күрсіне алам!

Көңіл-күйін көз ілмей сан бұрадым, талай күлдім, сан рет қалжырадым. Мен өзімнің мазасыз жастығымды, Ұрпақтарға мұра қып қалдырамын.

## ДАУЫЛДЫ АҢСАУ

Ақтымық.

Теңіз.

Маужырап дел-сал жас келіншектей жар құшқан, Қымсынып жатыр, тұншығып жатыр рахат пенен алғыстан... Тәкаппар, тентек теңізге мынау таңданып кетіп барады ақ шағалалар таңда ұшқан.

Ұйқыда теңіз, албырап жатыр қас арулардай құлпырып, Дүние-ай, қанша сұлулық деген, нәзіктік деген тұр тұнып! Әншейіндегі арман боп жүрген аспан да бүгін қас қақпай телміріп тұрды ынтығып.

Мен тұрдым сонда алапат ойдың толқындарына мың батып, көңілімде бір сәт қол жетпестерге жанымның күйін тыңдатып. Қарсы ағыстарға құлашты сермеп кеттім мен, Калғып кетпесем, бұл — бақыт!

Мезі боп кеттім тыншудан. Аңсарым ауған ақ толқындардың арманы қалай тарқады? Тентектеу сенің мінезің қайда, шалқарым?! Самарқау мына бей-жайлығынды сенің серпуге Дауылы керек Арқаның!

Мен нөзіктеу болғанмен бұйығы сенің әсемдігіңнен ләззәт ала алман, Тентектігің керек табыну үшін саған жан! Қыз — толқындарың алысып жатса жалынан құшып асаудың, Парлатып жасын жанардан!

Сондай бір шақта Найзағай болып жарқ етіп өтсем төбеңнен, О, сонда менің бақыттылығымды көрер де ең! Мүлгіген меніреу тыныштығынды талқан етуге Ақ дауыл болып келем мен!..

17

2-799

## ЖАЙЛАУ ТАҢЫ

Таң сұлу келініндей бұрынғының ұстады нұрға малған шымылдығын, Көгілдір сахнадан дала әншісі сайраса, косылғандай сыбызғы мың.

Самалын жұтсаң, шіркін, қыр таңының, Кеткендей көкірегіңнен бұлт арылып, Кеңпейіл жатыр менің дархан далам, төсіне қызыл-жасыл гүл тағынып.

Бұлақ жоқ сылдыраған күліп қашып, Тұп-тұнық мөлдірейді құдықта су. Көк төбет көсіле сап жайбарақат кеміріп жатыр әне, жілік басын.

Бір сәтке жайлау алып жатты демін, (сүйемін мен осынау шақты керім!) Көз ілді қой күзеткен шопан жігіт жастанып келіншектің ақ білегін.

 $\frac{18}{2}$ 

### ЖАРАЛҒАН ДЕП ЖАТ ҮШІН

Бабам қазақ қашаннан бала сүйген, мурагерім болса деп мақсат қылып. Ұл дауысы шыққанда қараша үйден, атан сойып той қылған, ат шаптырып.

Сүйіншіге ұл туса бермегі көп, әзер болса астында аты қалған. Кыз туғанда "қырсықтың келгені!" — деп, қырын қарап еркегі жатып алған.

Иығына елінің мұңын артып, үл алардай дүшпаннан бүтін кекті. Қанша қызы болса да, ұлын айтып: "Жалғыз бар ғой, құдайға шүкір!"... — депті.

Із қалғандай артында өшпейтұғын, үлы болса, армансыз жүреді екен. Ұл туғанын қашан да көксейтіні үлды еліне қамқор деп біле ме екен?

Қайран бабам өтіпті шер-күдіктің емін іздеп баладан жаны жалын, Білсе еді ғой ел қорғар ер жігіттің сол аруға күні ертең табынарын!

## КЫЗ КУУ

Елең болмай жайлауда жаз аптабы, Қызып кетті бойымда қазақ қаны: — Ертте, жезде, ең жүйрік сәйгүлікті Басталуға "Қыз қуу" аз-ақ қалды!

- Ат - машина емес, ал ақыл ұғып, Кетері бар, балдызжан, қапы қылып. Ерке қызын қаланың ат көрмеген жығып кетіп жүрмесін атып ұрып!

— Тұрарым жоқ алданып айла-егеске, белді будым қалсам да қай белесте! Жол соңына жасықты қалдыратын Өмір деген өзі де бәйге емес пе!

... Арғымаққа жөнедім қамшы басып, (қарап коям қауіппен артыма шын!) Мені қуып жеткенше, ей жігітім, қара терге өзің де малшынарсың!

- Обалсыз, - деп, - есекке сеніп мінген! -Қамшы ойнаттым қайтарда төніп бірден. Неге екенін білмеймін, жігітті емес, атын ғана сабалай беріппін мен...

Арман деген елесті қуып келем алып-үшкан жастықтың тұлпарымен. Бірде ысиды, біресе суып денем алған сайын әр белес, қырқаны мен.

Ей, жастығым, маужырап қалғымағын, бала қаздай қияға түлет мені. Көктеменің мүлгіген таңғы бағын менің жаным жүрген жоқ тілеп тегі.

Болсын мейлі асқар тау, алдым ағын, мүмкін емес жасытып жүдетпегі. Сенетінім - құс қанат арғымағым, сонсоң алау жалыным жүректегі.

Мен осылай арманды қуып келем, алып-үшқан жастықтың тұлпарымен. Тоқтамайтын шығармын жуықта мен алыс самғау — қашанғы іңкәрім ең!

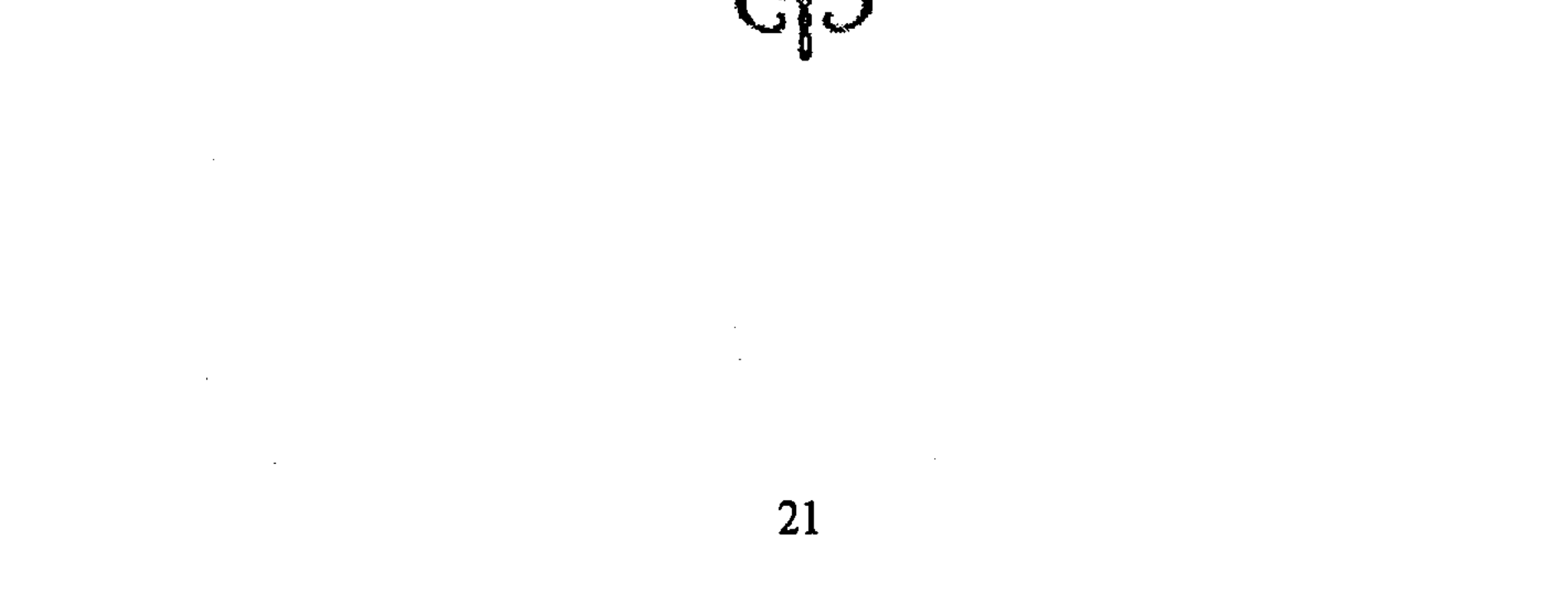

Жүректі тербеп бал сезім, Коштастым сонда дірілдеп. Аузымнан шықпай бар сөзім, Ішімнен тұрдым "Күнім" — деп.

Жанарың сенің қадалған, жаныма күн боп нұр септі. Жиналған мынау жарандар қарамай бізге тұрса етті...

Кеттің ғой сонда көп күнге, қолымды неге қыспадың? Тіледім самолеттің де кешігіп барып ұшқанын.

Несіне тіктің көзінді сүйілмей қалған ерінге... Сарғая күтіп өзіңді, сағына түссін дедің бе?

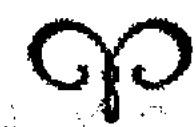